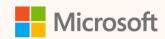

# Save time with Copilot in Microsoft Sustainability Manager

Nikol Vladinska Technical Program Manager, Microsoft Cloud for Sustainability

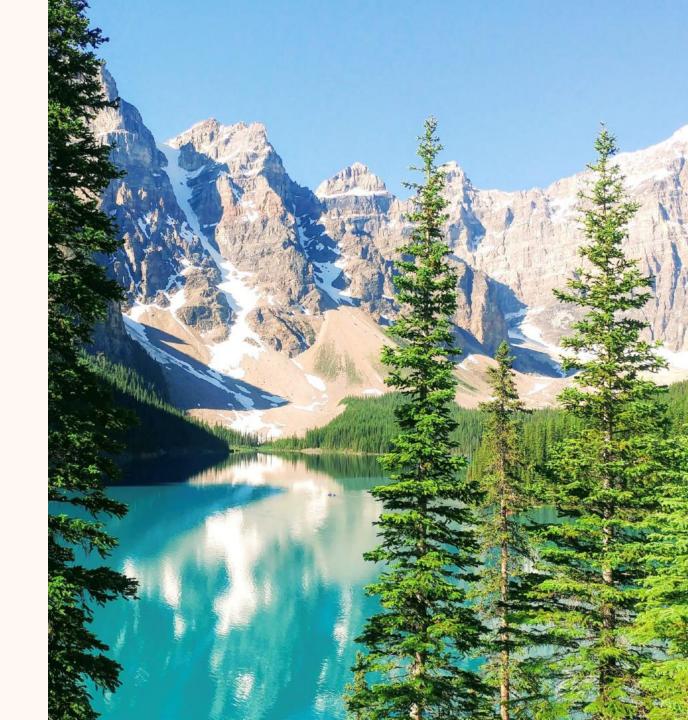

#### **Nikol Vladinska**

Technical Program Manager https://www.linkedin.com/in/nikol-vladinska/

Ask me about...

Al in Microsoft Sustainability Manager

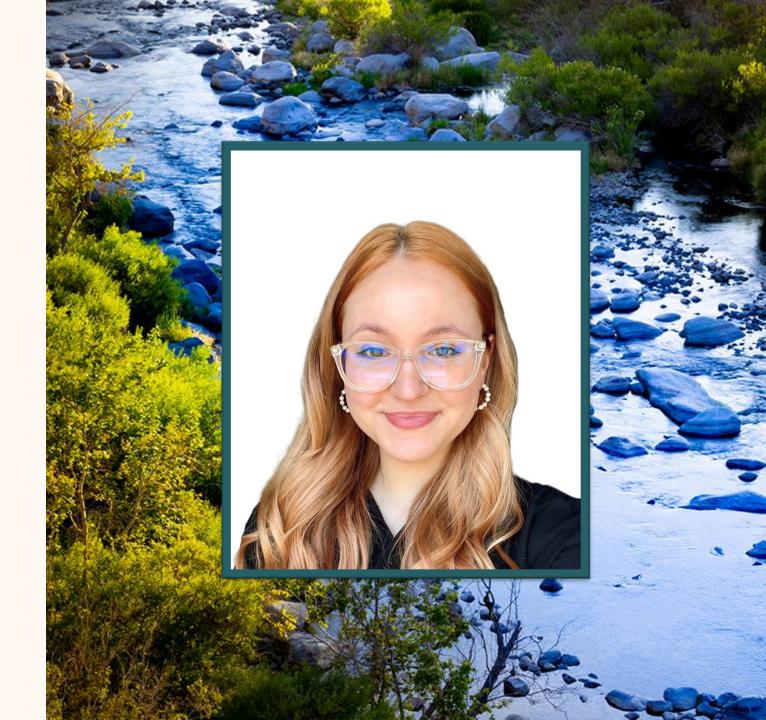

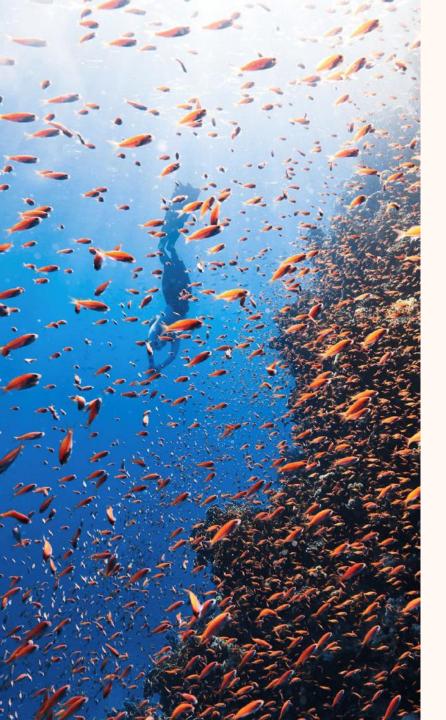

## Agenda

- Overview of Copilot in Microsoft Sustainability Manager
- Demo
- Q&A

### Copilot in Microsoft Sustainability Manager

Copilot encompasses four separate skills which come together to create a seamless assistive technology within the product.

#### Data querying

Querying data with Copilot allows you to quickly get information related to:

- Reference data
- Application processes

#### Creating a calculation model

Instead of manually creating a calculation model, describe the model using natural language and allow Copilot to create it for you.

#### **Analyzing** documents

Upload PDF, DOCX, or TXT files and ask Copilot questions regarding their contents. You can query between one and five documents at a time.

#### Generating a preparatory report

Allow Copilot to generate a CSRD, Emissions, Water, or Waste preparatory report for you by giving it details such as the following:

- Report name
- Reporting period
- Organizational unit
- Language

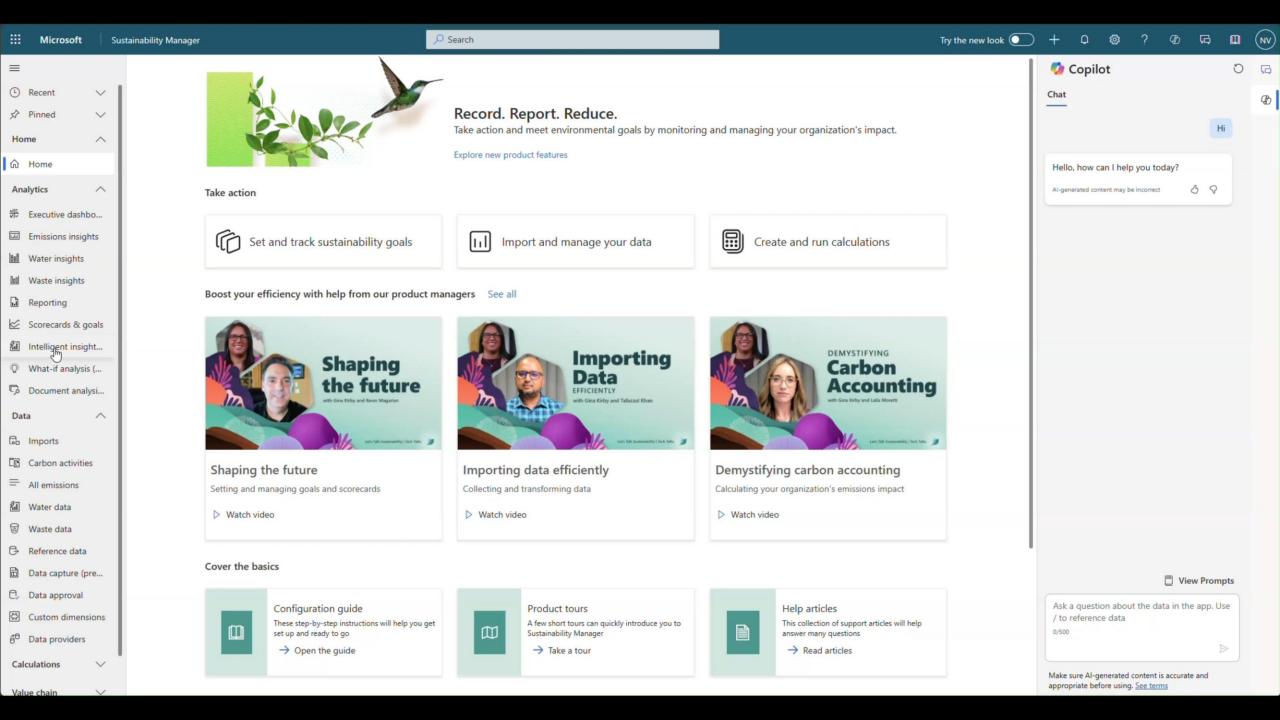

#### Related sessions

| Session | Title                                                          | Abstract                                                                                                    | Speaker         | Date            |
|---------|----------------------------------------------------------------|----------------------------------------------------------------------------------------------------|-----------------|-----------------|
| SUS05R  | Forecast business<br>practice changes with<br>what-if analysis | Join us for a session on What-if analysis designed to empower Sustainability practitioners with the knowledge and skills to leverage this powerful forecasting tool for their organization's unique needs. Learn how to customize scenarios across various scopes to accurately predict the impact of business practice changes on their emissions. This hands-on session will guide practitioners through the process of using What-if analysis to create data-driven reduction planning decisions, ultimately accelerating their sustainability goals. | Nikol Vladinska | Thursday, May 9 |

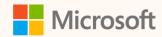

#### Thank you!

- How was the Summit? Share your feedback! <a href="mailto:aka.ms/MCfSTSFeedback">aka.ms/MCfSTSFeedback</a>
- Learn more about Copilot!

  <a href="https://learn.microsoft.com/en-us/industry/sustainability/sustainability-manager-copilot-overview">https://learn.microsoft.com/en-us/industry/sustainability/sustainability-manager-copilot-overview</a>
- Learning Resources

  <u>aka.ms/CloudforSustainabilityLearnCollection</u>

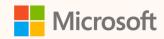

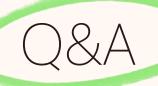

Please type your questions **in the chat** and we will answer them during the Q&A session.

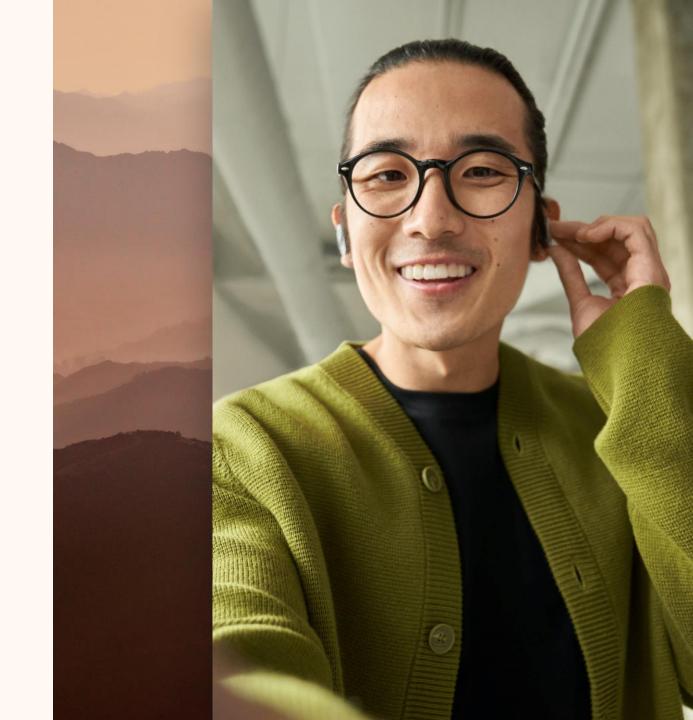